<span id="page-0-0"></span>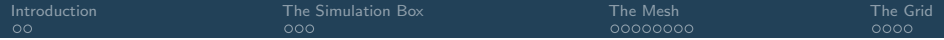

Octopus: Meshes and Grids

Martin Lüders

#### Octopus Course 2023, MPSD Hamburg

## <span id="page-1-0"></span>Real-space methods

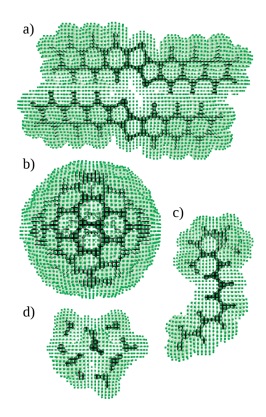

#### Real-space methods

Finite difference methods:

- Finite simulation volume (simulation box)
- Discretize space within this volume (mesh)
- Represent functions on these mesh points  $\bullet$
- Represent derivatives through finite differences
- **•** Boundary conditions

<span id="page-3-0"></span>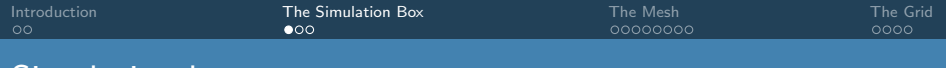

#### Simulation box

The simulation box:

- Some finite volume in which we solve the equations
- main function: is a point inside or outside?
- can have different shapes
- can be a combination of boxes (recursively)

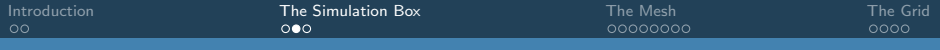

### Simulation box

Examples:

- Parallelepiped
- **o** Sphere
- Cylinder
- Union and Intersection
- Minimum box (union of spheres)

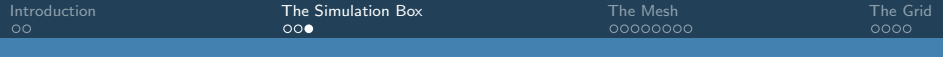

### Simulation box

Implementation:

- In folder src/boxes/
- Abstract class box\_t
- Instance created by factory box\_factory.F90

...

<span id="page-6-0"></span>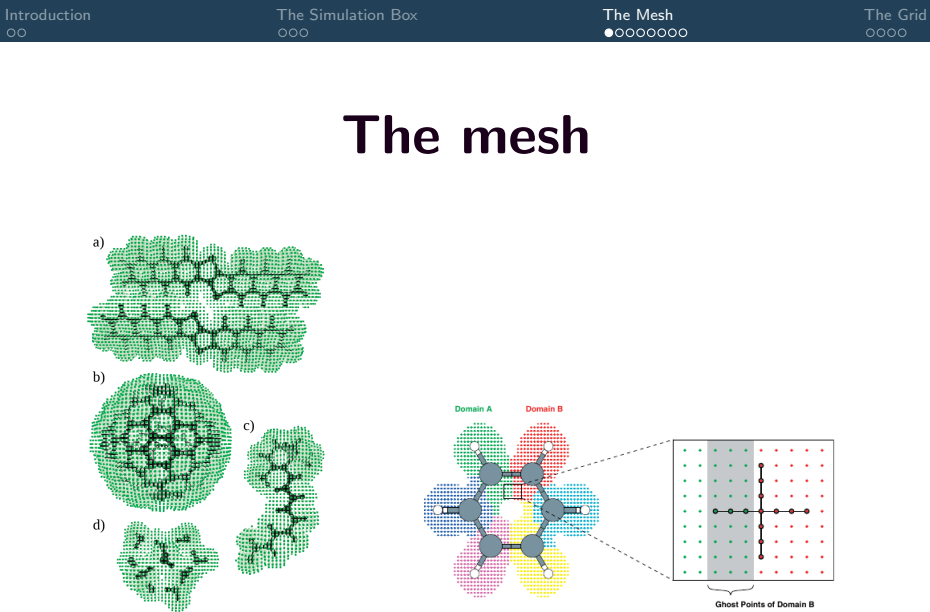

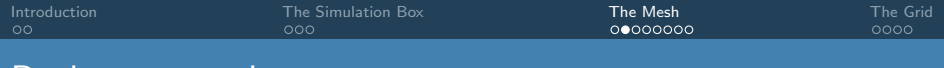

#### Real-space mesh

The mesh:

- usually uniform (curvilinear meshes or double grids are possible)
- contained in 'simulation box'
- can be distributed over processes (domain decomposition)
- access via linear indices (local and global index)  $\bullet$
- we need some 'extra points':
	- for boundary conditions
	- halo points (ghost points)

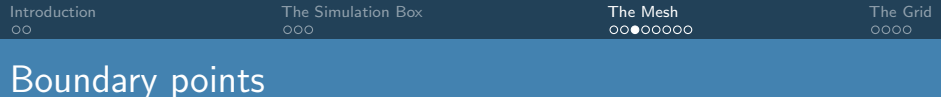

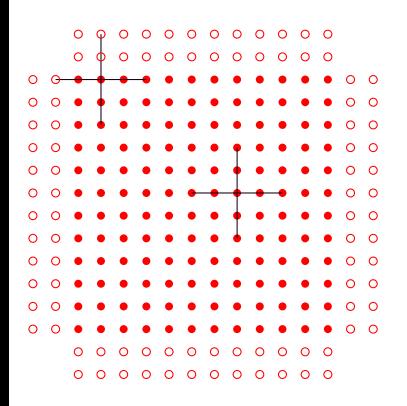

inner point boundary point

- Points in the simulation box
- **•** Stencil for derivatives
- Derivatives close to the boundary: need extra points!
- **•** Boundary points

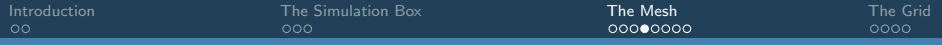

#### Parallel domain decomposition

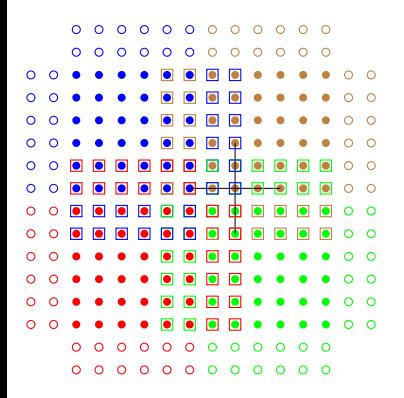

local point boundary point  $\square$ ghost point

- Distribute points over processors
- Derivatives close to the boundary: require communication (slow!!)
- Introduce halo (ghost points) on each processor
- total number of points on a processor:  $local + boundary + ghost points$
- Note: boundary and ghost points are only needed if you need to take a derivative!

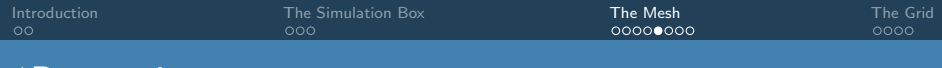

## 1D mapping

- Octopus is designed to work in various spatial dimensions.
- memory layout cannot depend on spatial dimensions
- map to 1-dimensional arrays
- cubic mapping or Hilbert curve mapping
- separate inner (local) from boundary (ghost) points
- Usually hidden in low level routines

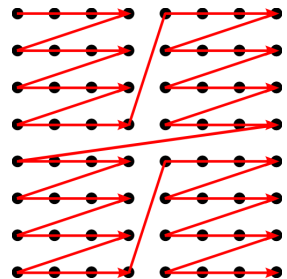

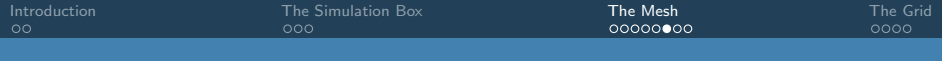

#### Real-space mesh

#### Memory layout:

• mesh sizes:

np number of local 'inner' points  $np$ -part number of local 'inner' points + 'ghost' points + boundary points np global number of global 'inner' points  $np$ -part global number of global 'inner' points + boundary points

- o ordering:
	- $\bullet$  inner points first  $[1:np]$
	- ghost and boundary points: [np+1:np\_part]
- $\bullet$  mesh points: mesh%x(1:mesh%np\_part, 1:space%dim)

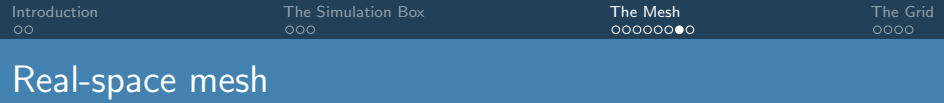

In the typical case of zero boundary conditions  $v(np+1:np-part)$  is 0. The two parts are split according to the partitions. The result of this split are local vectors v\_local on each process which consist of three parts:

- v local(1:np local) local points.
- v local(np local+1:np local+np ghost) ghost points.
- v local(np local+np ghost+1:np local+np ghost+np bndry) boundary points.

#### Real-space mesh: in practice

- Low level routines take care of boundary/ghost points.
- Only need to set the values for inner points
- BUT: If you need derivatives of a mesh function, it must be allocated as contiguous memory  $1:np\_part$

<span id="page-14-0"></span>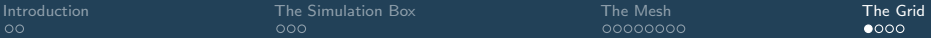

# The grid

The grid describes a number of things:

- the mesh (the actual points in space)
- **a** the derivatives
- the stencil
- symmetries and the symmetrizer

```
type, extends (mesh_t) :: grid_t
  ! Components are public by default<br>type(derivatives t) :: der
  type (derivatives_t) :: der<br>type (stencil t) :: stencil
  t\nvee (stencil t)
  type ( symmetries_t ) :: symm
  type ( symmetrizer_t ) :: symmetrizer
end type grid_t
```
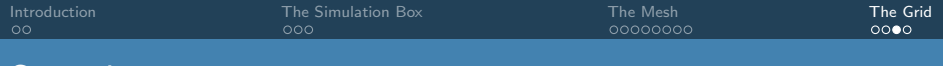

**Stencils** 

The stencil describes:

- The points for the derivatives
- Specific stencils: routines to generate coefficients for derivatives

<span id="page-17-0"></span>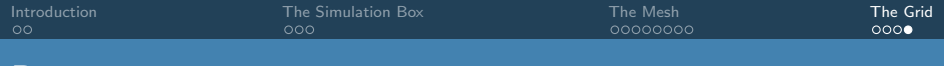

#### Derivatives

The derivatives object contains:

- $\bullet$  gradient and laplacian [operator](https://octopus-code.org/doc/main/doxygen_doc/structnl__operator__oct__m_1_1nl__operator__t.html)s (nl\_operator\_t)
- boundary conditions

The class provides:

- routines to apply the derivatives to mesh functions and batches
	- apply boundary conditions
	- perform ghost updates